#### **Adobe Photoshop CC 2019 Version 20 Crack With Serial Number Download**

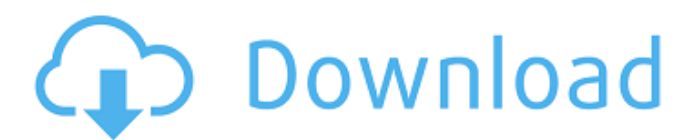

**Adobe Photoshop CC 2019 Version 20 Crack + Activation Code Download For Windows [Updated-2022]**

# The gallery and video tutorials in this chapter and the book's companion site offer beginner to intermediate steps for Photoshop commands. Photoshop's suite of image-editing tools are considered the industry standard.

The program is extremely versatile, and you can use it to create almost anything you can imagine. ## Using Photoshop's Basic Editing Tools Photoshop provides a number of important imageediting tools, including type, shape, brush, color, and paint

tools. These tools and the ways in which they can be used provide the foundation for much of what you do when editing an image. The following sections describe what each tool does and how it can be used.  $\# \#$ Using the Type tool The type tool is found in the Toolbox at the top

# of the workspace. It's a rectangle that can be dragged and dropped into an image so that text appears. You can use the type tool to create text, which works just like on a typewriter. You can also use the type tool to draw shapes, such as ovals, rectangles, and other various

shapes. To begin, choose the type tool from the Toolbox or press T to select it. After you select the type tool, click with the cursor to place the cursor on an object that you want to type on. (The text in the text box at the top of the workspace provides the names for the

# tools.) You can also click to create a path or outline of an object or text, which enables you to draw the object or text with a shape. The text, color, and font attributes are then determined from the current properties. Because most of the time, the type tool and drawing

# tools are not actually in the Toolbox, you can drag the tool, creating a new tool whenever you want. This works with any of the drawing tools, so you can place them anywhere you want. You can also use the type tool and the drawing tools to make text, paths,

and outlines. You can even add and subtract shapes and create complex overlapping shapes. Figure 4-2 shows the type tool and the text box in the upper-right corner of the workspace. In Figure 4-2a, the type tool's cap is showing. That's because I moved

# the cursor over the object I wanted to type on. FIGURE 4-2: Place the cursor over an object in the image and type away. FIGURE 4-3: When creating a path,

**Adobe Photoshop CC 2019 Version 20 For Windows [Updated-2022]**

# It's also free and comes with an extensive set of tutorials that make

# learning it easy for beginners. Why should you learn Photoshop? The way Photoshop is made has always been an excellent education. The way it handles pixels, layers, and controls; the way it handles colour layers and curves, the way it handles workspaces, and many other

aspects of its operation are just as good as programming, and can be useful for learning purposes. Photoshop is used by designers in a number of industries. Web designers use it to build website themes, photos for the web, logos, as well as photo manipulation.

# Graphic designers use it to make poster, business card, and flyer designs. It's also used by illustrators and animators to make high quality images, like simple stick-figures, to photorealistic graphics, like superheroes. If you're a designer, you'll find that Photoshop is the

preferred choice for image editing (following right after Illustrator). You can hire a designer to design your website or logo, but they'll normally use a program like Photoshop to make it happen. Photoshop is an essential tool for photographers. Photographers

# make high quality, detail oriented images that you see in magazines, not computer monitors. They learn how to use Photoshop so they can modify photos, add effects like filters, and add new details to existing photos. The aforementioned graphic designers

# use Photoshop as well, in order to make the designs look more professional. They use Photoshop to make 3D-like models and make them look like photorealistic images. They also do all the work in Photoshop, which means that if you want to do 3D design for yourself,

# you'll probably learn to use Photoshop. In the fast-paced world of the Internet, people don't just use text for communication. They're constantly posting photos, gifs, and moving images. This is a big reason why Photoshop is so important — a lot of these tools you

# use to communicate don't involve writing. As a result, if you want to be a successful content creator, you need to learn Photoshop. Take the cutout picture at the top of this article. It was created by a graphic designer in Photoshop. She made it to use for the cover of her

# company's logo design. She could probably make the same logo look better, but she has to start with 388ed7b0c7

# Metallica + The National = Anger Management Folk metal behemoths Metallica and The National dropped by the Factor on Tuesday to play for a roomful of screaming strangers. Singerguitarist Scott Hutchison began the bill with a

couple of early National songs, including "Blood and Wine" from 1998's "Tangled Up In Blue." The National has been one of my favorites since I discovered them a few years ago. This week's pop-rock outing did much to extend the band's appeal. The songs, all of them, were far

# better than you might expect from a band with such an entertaining frontman. Particularly worth noting are the guitar work by Ben Peters and the harmonies of Nic Greenwood. Hildy Parker came on for the finale, and played some interesting, if difficult-to-explain,

originals. Between songs, drummer Bryan Devendorf made for a delectable oldfashioned rock star. The National's 10-member band, playing for an audience of more than 100 people, had the stage set just right. And the room sounded great, thanks in large part to the

two rock-steady horns and a choir of baritones. Metallica followed the National. The sell-out crowd was ready to go, screaming for a song from the opening hit "Enter Sandman." Among their other singles, "Master Of Puppets," "Damage," "Battery," and

# "Creeping Death" all made appearances. It's easy to hear why Metallica is such a popular touring act. The front man, James Hetfield, has a stage presence that could dazzle a roomful of people in the middle of a winter night. The band really packs a punch when they hit their mid-paced

jams, as they did on several songs including "For Whom The Bell Tolls." The extended versions of "Seek And Destroy" and "The Memory Remains" were absolutely fabulous. The crowd was on fire by the time the set closed with "One." Of all the heavymetal bands,

# Metallica has the greatest longevity. The songs are spoton, and the band's showmanship is top-notch. Metallica has been huge and popular for decades, so I guess

**What's New in the?**

#### [Upper trunk syndrome and acoustic schwannoma]. A

# 44-year-old male presented with sudden-onset left upper abdominal pain and dysphagia. The pain was reproduced with lateral flexion of the neck and unilateral abduction of the shoulder and neck. Physical examination revealed left

Horner syndrome and paraesthesia of the left side of his face, trunk and arm. Enhanced computed tomography of the brain and cervical magnetic resonance imaging showed an intrasellar mass with definite mass effect and a hemorrhagic component. The

preoperative diagnosis was based on the symptoms, findings on physical examination and radiological image. Skull base meningioma was diagnosed by operative removal of the tumor, and histological examination confirmed the diagnosis of

acoustic schwannoma.title: "The approved product roadmaps are now in maintenance mode" f1.keywords: - NOCSH ms.author: robmusson author: musson.rob manager: mnirkhe audience: Admin ms.topic: article ms.service: O365-seccomp loc

#### alization priority: Normal search.appverid: -

MET150 - ORA160 - ORA637

description: "The approved product roadmaps are now in maintenance mode. These are the approved SAPdriven roadmap activities that will be delivered in Q3 and Q4 2015." --- # The approved

# product roadmaps are now in maintenance mode The approved [product roadmaps]( are now in maintenance mode. These are the approved [SAPdriven roadmap activities]( that will be delivered in Q3 and Q4 2015. ## Use the onpremises web

console to submit new roadmap items The [onpremises web console]( is the simplest way to upload roadmap items for a road map that you have created for your SharePoint Online tenant. In this article, we will demonstrate how to submit a roadmap item from

# the on-premises web console. 1. Go to [ and

# OS: Windows XP, Vista, 7, 8, 10 Windows XP, Vista, 7, 8, 10 Processor: Intel i3, i5, i7, AMD Athlon XP, Intel Pentium 4, AMD K6 Intel i3, i5, i7, AMD Athlon XP, Intel Pentium 4, AMD K6 Memory: 2 GB RAM 2 GB RAM Graphics: Nvidia GeForce 8800 GTX,

# AMD Radeon HD 7870 Nvidia GeForce 8800 GTX, AMD Radeon HD 7870 DirectX: 11

#### Related links:

<https://findmybestproducts.com/wp-content/uploads/2022/07/kerfir.pdf> <https://wilsonvillecommunitysharing.org/photoshop-cc-2019-version-20/> [https://castingcove.com/2022/07/adobe-photoshop-express-jb-keygen-exe](https://castingcove.com/2022/07/adobe-photoshop-express-jb-keygen-exe-for-windows)[for-windows](https://castingcove.com/2022/07/adobe-photoshop-express-jb-keygen-exe-for-windows) <http://escortguate.com/wp-content/uploads/2022/07/kalaama.pdf> [https://www.raven-guard.info/adobe-photoshop-2020-patch-with-serial-key](https://www.raven-guard.info/adobe-photoshop-2020-patch-with-serial-key-download-for-pc/)[download-for-pc/](https://www.raven-guard.info/adobe-photoshop-2020-patch-with-serial-key-download-for-pc/) <http://launchimp.com/adobe-photoshop-2021-version-22-hacked-download/> <https://heidylu.com/adobe-photoshop-cc-2015-for-windows/> <http://fritec-doettingen.ch/#!/?p=24709> <http://nuvocasa.com/?p=30165> [http://www.rathisteelindustries.com/photoshop-cc-2015-version-16-crack](http://www.rathisteelindustries.com/photoshop-cc-2015-version-16-crack-keygen-activation-code-with-keygen-for-pc/)[keygen-activation-code-with-keygen-for-pc/](http://www.rathisteelindustries.com/photoshop-cc-2015-version-16-crack-keygen-activation-code-with-keygen-for-pc/) [https://sandpointmedspa.com/adobe-photoshop-cc-universal-keygen](https://sandpointmedspa.com/adobe-photoshop-cc-universal-keygen-product-key-full-for-pc-final-2022/)[product-key-full-for-pc-final-2022/](https://sandpointmedspa.com/adobe-photoshop-cc-universal-keygen-product-key-full-for-pc-final-2022/) <https://www.anastasia.sk/wp-content/uploads/2022/07/elicha.pdf> <https://etech-ernst.de/?p=1802> [https://wakelet.com/wake/Z4BqtG5aJPleMdY\\_6fxoy](https://wakelet.com/wake/Z4BqtG5aJPleMdY_6fxoy) <https://oualie.dev/wp-content/uploads/2022/07/lothdean.pdf> [https://4hars.com/photoshop-cc-2015-activation-free-download-3264bit](https://4hars.com/photoshop-cc-2015-activation-free-download-3264bit-updated/)[updated/](https://4hars.com/photoshop-cc-2015-activation-free-download-3264bit-updated/) <https://www.marocjobs.org/adobe-photoshop-hack-patch-win-mac/> <http://djolof-assurance.com/?p=26639> [https://agendaprime.com/wp-content/uploads/2022/07/Photoshop\\_2021\\_ver](https://agendaprime.com/wp-content/uploads/2022/07/Photoshop_2021_version_22_Hack_Patch__PCWindows_2022_New-1.pdf) [sion\\_22\\_Hack\\_Patch\\_\\_PCWindows\\_2022\\_New-1.pdf](https://agendaprime.com/wp-content/uploads/2022/07/Photoshop_2021_version_22_Hack_Patch__PCWindows_2022_New-1.pdf) [https://trello.com/c/tDCEXgCb/54-adobe-photoshop-cs6-patch-full-version](https://trello.com/c/tDCEXgCb/54-adobe-photoshop-cs6-patch-full-version-free-license-key-win-mac)[free-license-key-win-mac](https://trello.com/c/tDCEXgCb/54-adobe-photoshop-cs6-patch-full-version-free-license-key-win-mac) [http://www.hva-concept.com/photoshop-2021-version-22-product-key-free](http://www.hva-concept.com/photoshop-2021-version-22-product-key-free-download-2022/)[download-2022/](http://www.hva-concept.com/photoshop-2021-version-22-product-key-free-download-2022/) <http://www.eventogo.com/?p=224263> <http://imagesmagazinelr.com/?p=3159> <https://feimes.com/adobe-photoshop-2021-version-22-4-3-hack-x64/> <http://gastro-professional.rs/wp-content/uploads/2022/07/darpall.pdf> <http://myquicksnapshot.com/?p=20449>

<https://wilcityservice.com/wp-content/uploads/2022/07/elliwet.pdf> [https://www.crypto-places-directory.com/wp-content/uploads/2022/07/Adob](https://www.crypto-places-directory.com/wp-content/uploads/2022/07/Adobe_Photoshop_Keygen__License_Key_Full_Free_Download_For_PC_2022.pdf) [e\\_Photoshop\\_Keygen\\_\\_License\\_Key\\_Full\\_Free\\_Download\\_For\\_PC\\_2022.pdf](https://www.crypto-places-directory.com/wp-content/uploads/2022/07/Adobe_Photoshop_Keygen__License_Key_Full_Free_Download_For_PC_2022.pdf) <https://kigetss.com/adobe-photoshop-cs5-crack-exe-file-mac-win-latest/> <http://tuinfonavit.xyz/?p=16721>